# ADIM ADIM PYTHON ÖRNEKLER:

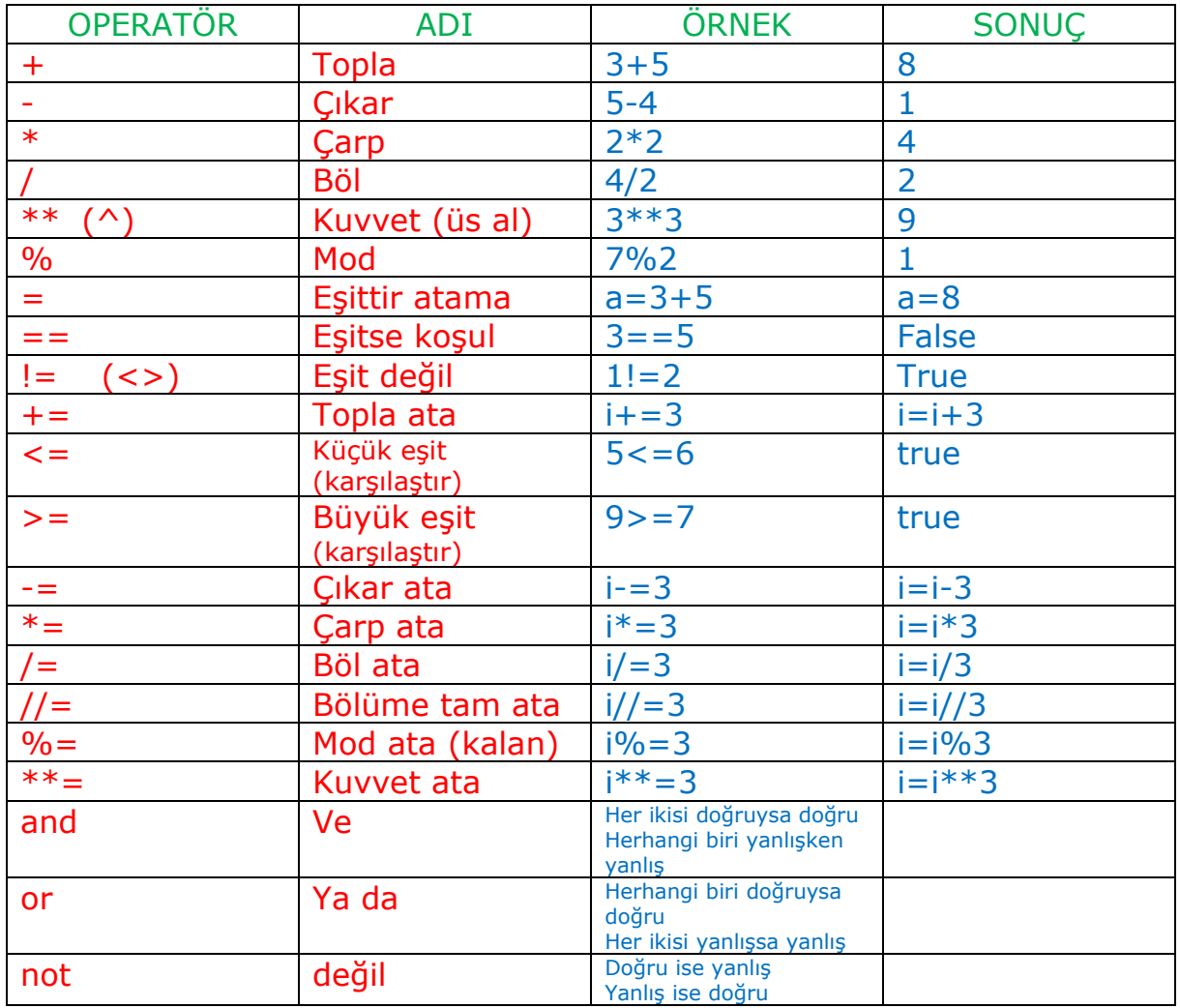

a,b=b,a pythonda aynı anda atama işlemi yapılabilir!

a ve b yer değiştirir…

FOR DÖNGÜSÜ (ARALIK DEĞERLİ DÖNGÜ)

```
\equivan a
for i in range(5):
                                                 for i in range (5):
                                                                                         \overline{0}print(i)print(i)\mathbf{1}\overline{a}3
                                                                                         \overline{4}\gg
```
python for döngüsünde sınır değere kadar döner yukarıda i değişkeninin ilk değeri belli olmadığı için varsayılan değer olarak 0 değeri atanır i sıfırdan başlar.

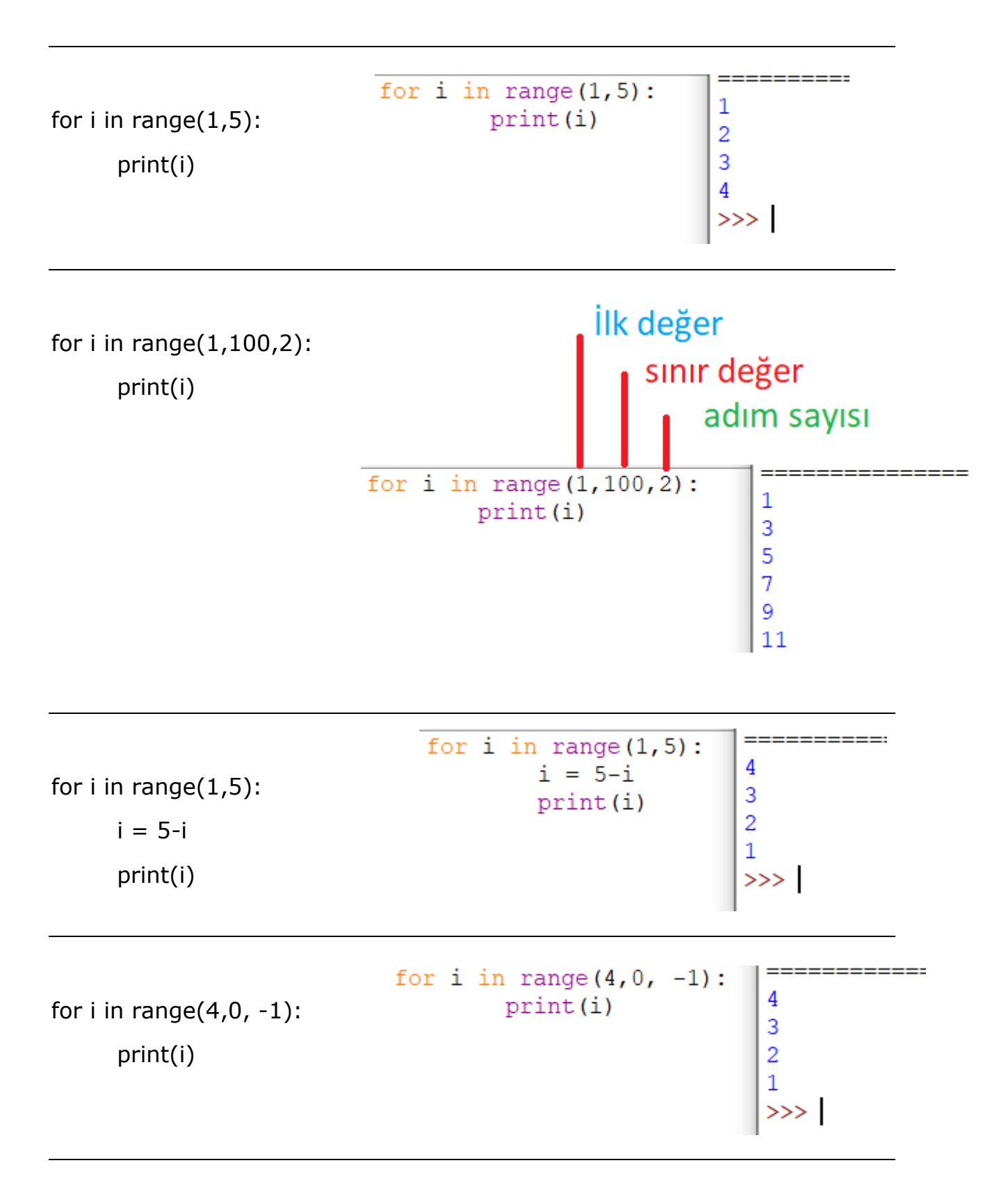

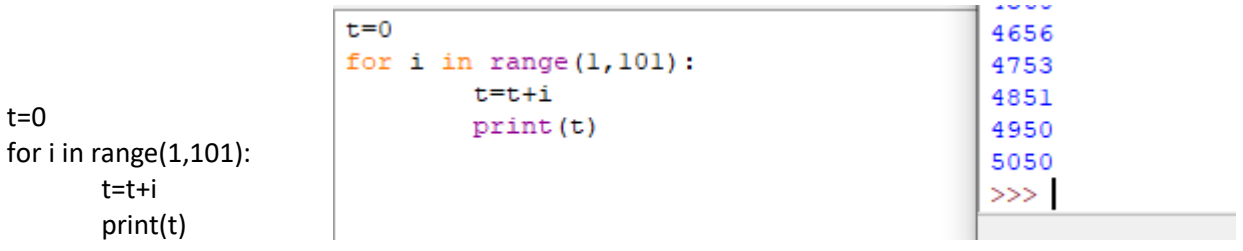

 $t=0$ for i in range(1,101): t=t+i print(t)

 $t=0$ for i in range $(1, 101)$ :  $t=t+i$  $print(t)$ 

5050  $>>$ 

### İF – ELSE

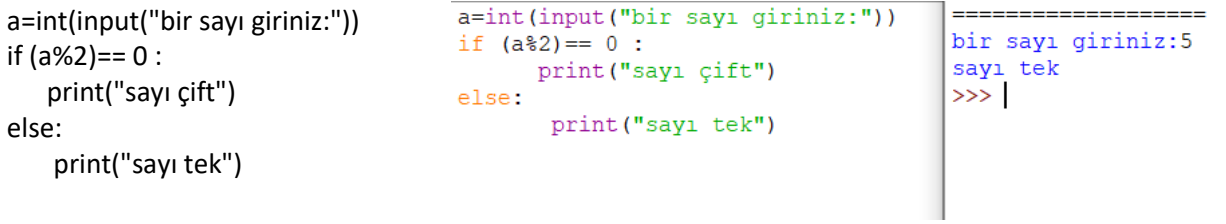

## WHİLE (İÇ KONTROLLÜ DÖNGÜ)

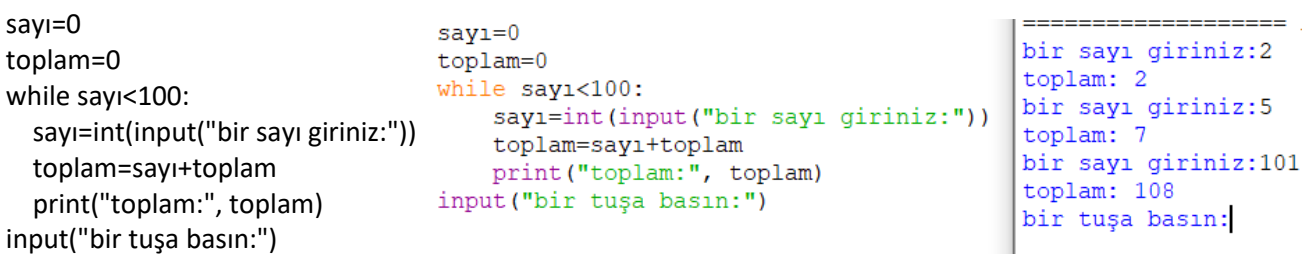

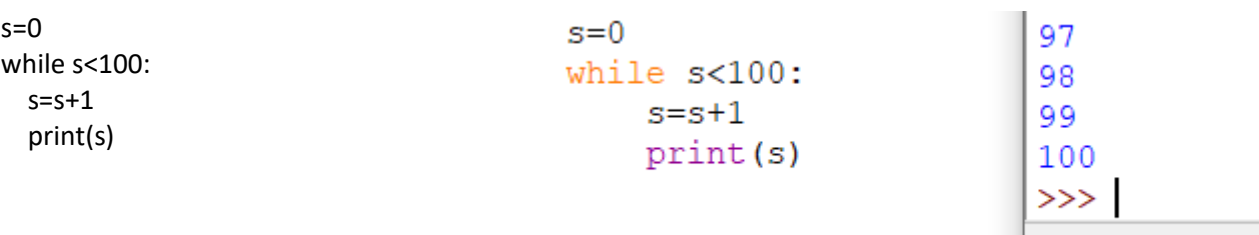

### TAM SAYI DİK ÜÇGENLER

```
s=100
for a in range(1,s):
       for b in range(a+1,s):
              c=(a*a+b*b)**(1/2)
              if int(c) == c:
                      print(a, b, int(c) )
s=1003 \quad 4 \quad 5for a in range(1, s):
                                                             5 12 13
         for b in range (a+1, s):
                                                             6 8 10
                   c = (a * a + b * b) * * (1/2)7 24 25
                    if int(c) == c:
                                                             8 15 17
                             print(a, b, int(c))9 12 15
                                                             9 40 41
```
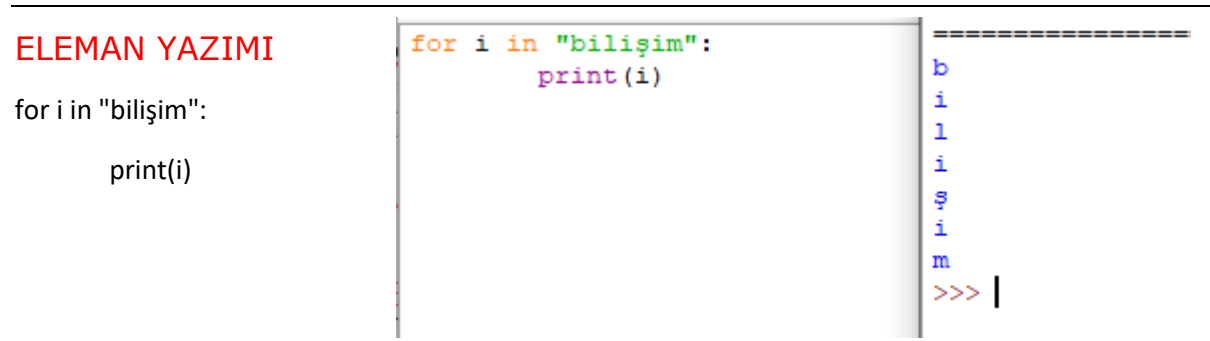

### DİZİ TERİMLERİ

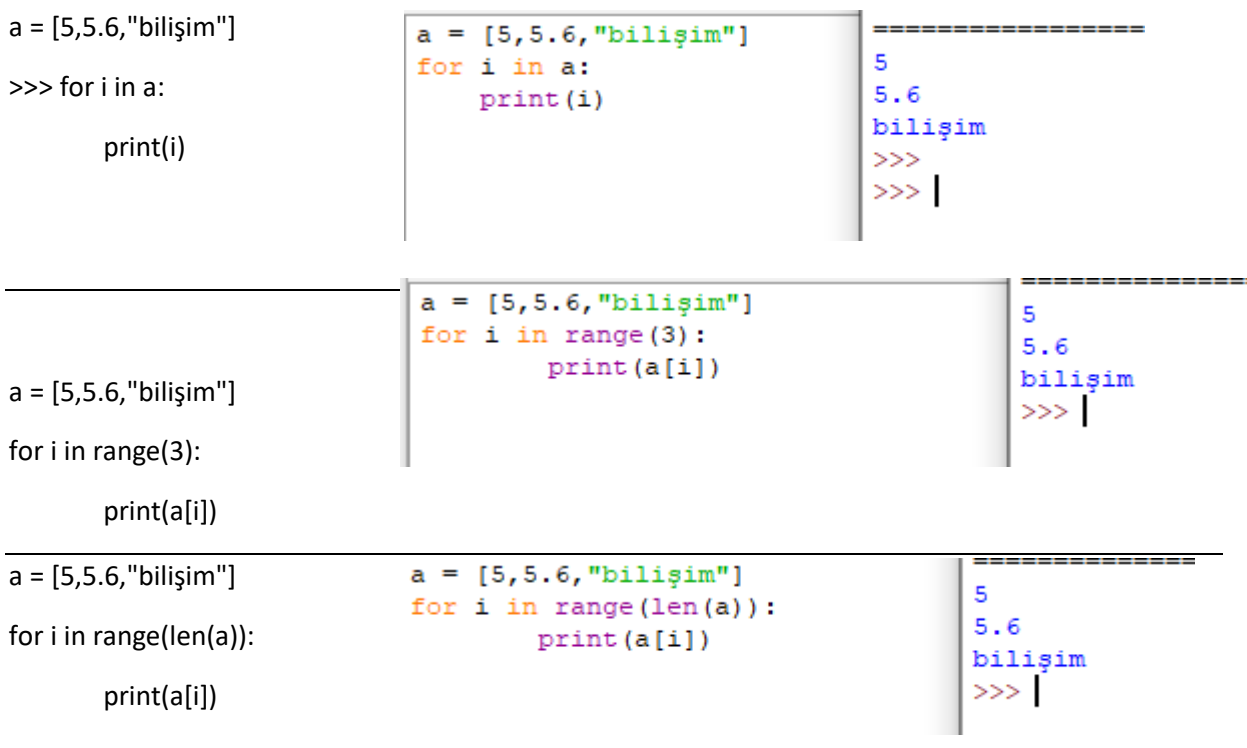

dizi = [4,5,2,6,7]  $i = 0$ while i < len(dizi): print(dizi[i])  $i+=1$ 

```
dizi = [4, 5, 2, 6, 7]i = 0while i < len(dizi):
        print (dizi[i])
        i+=1
```
#### ASAL SAYILAR

asallar = [2]

for i in range(100):

for j in range(2,i):

if  $i\%j == 0$ : break

if  $j == i-1$ : asallar.append(i)

```
print(asallar)
```

```
asallar = [2]for i in range (100):
    for j in range (2, i):
         if i<sup>*</sup>j == 0: break
         if j == i-1: asallar.append(i)
print (asallar)
```

```
[2, 3, 5, 7, 11, 13, 17, 19, 23, 29, 3]1, 37, 41, 43, 47, 53, 59, 61, 67, 71,
73, 79, 83, 89, 97]
>>>Ln: 26 Col:
```
4

5

 $\overline{2}$ 

6

 $\overline{7}$  $>>>$ 

## PYTHON TURTLE NOTLAR:

for i in range(5): color("white") go(50) turn(-72) go(50) turn(144) for i in range(5): color("red") go(-50)  $turn(-72)$ go(-50) turn(144)

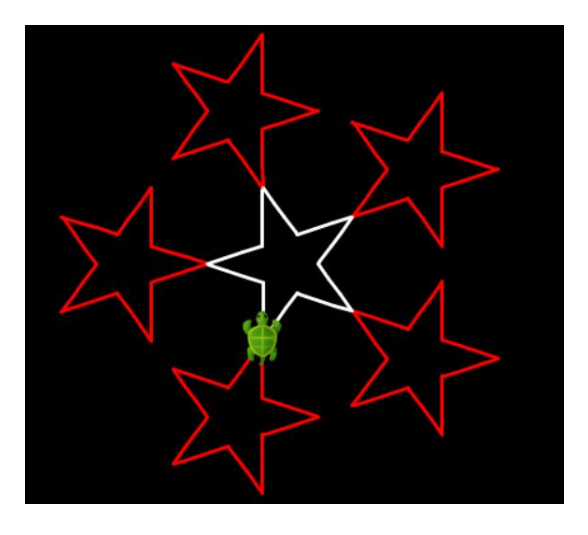

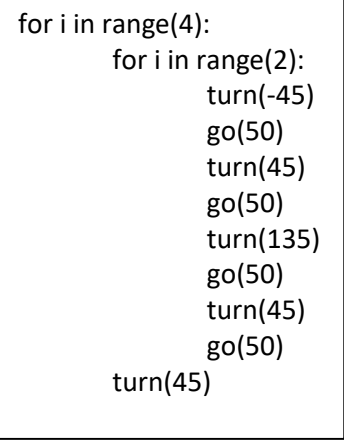

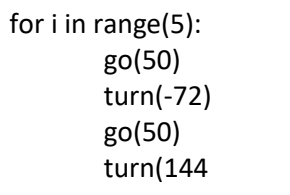

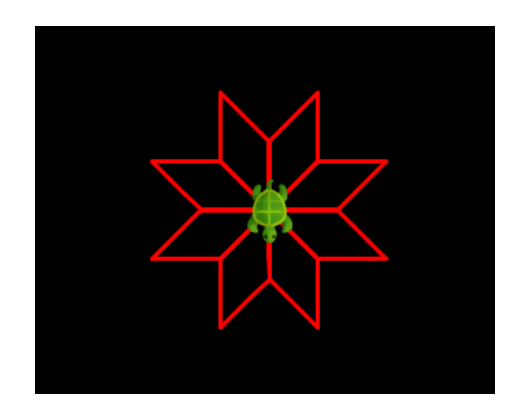

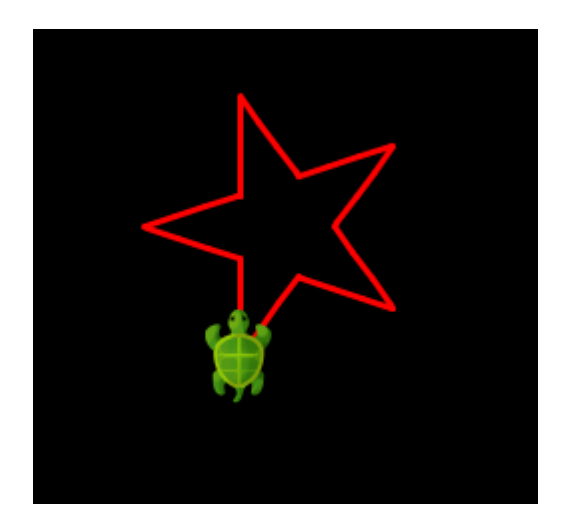

for i in range(4): go(50) turn(45)  $go(50)$ turn(-135)

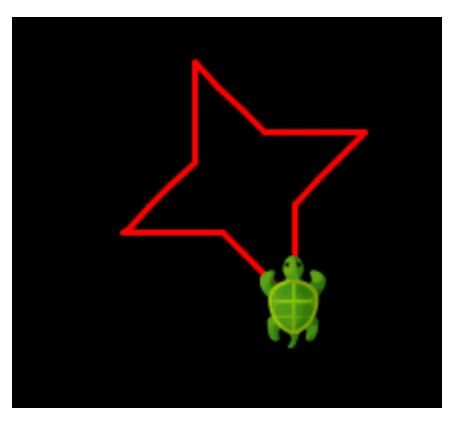

for i in range(8): go(50) turn(45) go(50) turn(-90)

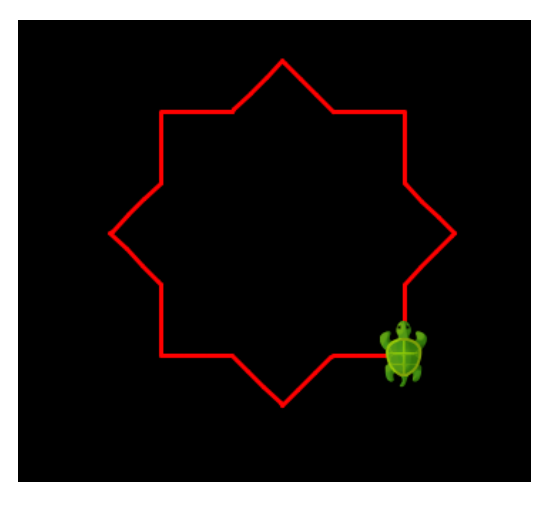

for i in range(8): go(50) turn(135) go(50) turn(-90)

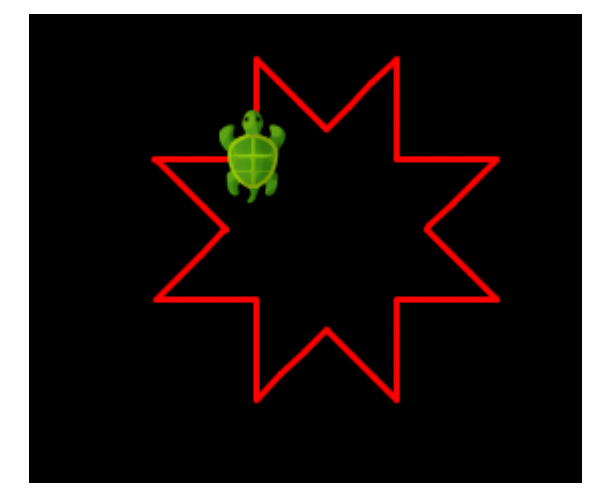

#### ASAL SAYI ALGORİTMALARI

**ASAL ÇARPAN**

```
a = 100for i in range(2,a):
  while a\%i == 0:
     print(i)
    a / = ia = 100\overline{2}for i in range(2,a):
                                 \overline{2}while a\i == 0:
                                 5
           print(i)5
           a / = i>>>a=120
b=2a=120\overline{\mathbf{c}}while a>1:
                                            b=2\overline{a}while a>1:
        if a%b==0:
                                                       if a%b==0:
                                                                                               \overline{a}print(b) ; a/=b
                                                                                               3
                                                                   print (b) ; a /=b
        else:
                                                                                               \overline{\mathbf{5}}else:
                b+1\ggb+1asallar = [2]i = 0while i < 100:
  i = 2while j < i:
    if i\%j == 0: break
    if j == i-1: asallar.append(i)
    j + = 1i + 1print(asallar)midlente (1967) doce di mili prosecupi concergi
asallar = [2][2, 3, 5, 7, 11, 13, 17, 19, 23, 29, 31]i = 0, 37, 41, 43, 47, 53, 59, 61, 67, 71, 7
while i < 100:
                                                      3, 79, 83, 89, 97]
     j = 2Ln: 41 Col:
     while j < i:
           if i*_1 == 0: break
          if j == i-1: asallar.append(i)
          j + = 1i + = 1print (asallar)
asallar = [2]asal.py ===================
                                                    [2, 3, 5, 7, 11, 13, 17, 19, 23, 29, 31, 37, 41, 4<br>3, 47, 53, 59, 61, 67, 71, 73, 79, 83, 89, 97]
for i in range (100):
    for j in range (2, i):
                                                    \ggif i<sup>*</sup>j == 0: break
         if j == i-1: asallar.append(i)
print (asallar)
```

```
k=input("Kelime:");print("")
      for i in range (len(k)):
             for j in range(i+1):
              print(k[j],end='')
print("")k=input("Kelime:"); print("")
                                                Kelime: ANKARA
for i in range (len(k)):
     for j in range (i+1):
                                                \overline{A}print(k[j], end='')\mathbf{A}\mathbf{N}print("")ANK
                                                ANKA
                                                ANKAR
                                                ANKARA
                                                \gg
```